# UNIPAY **COMMUNICATION** DIAGRAMS

# **HTTPS**

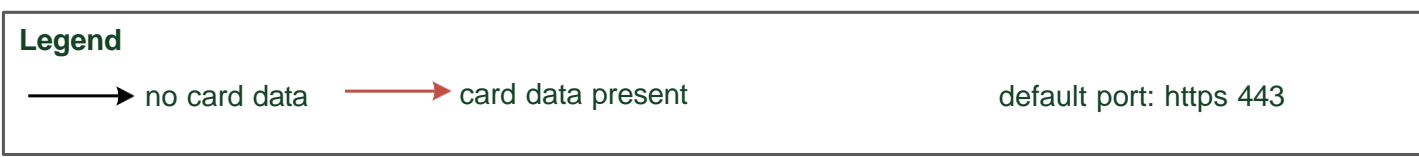

 $\beta$ 

Ř

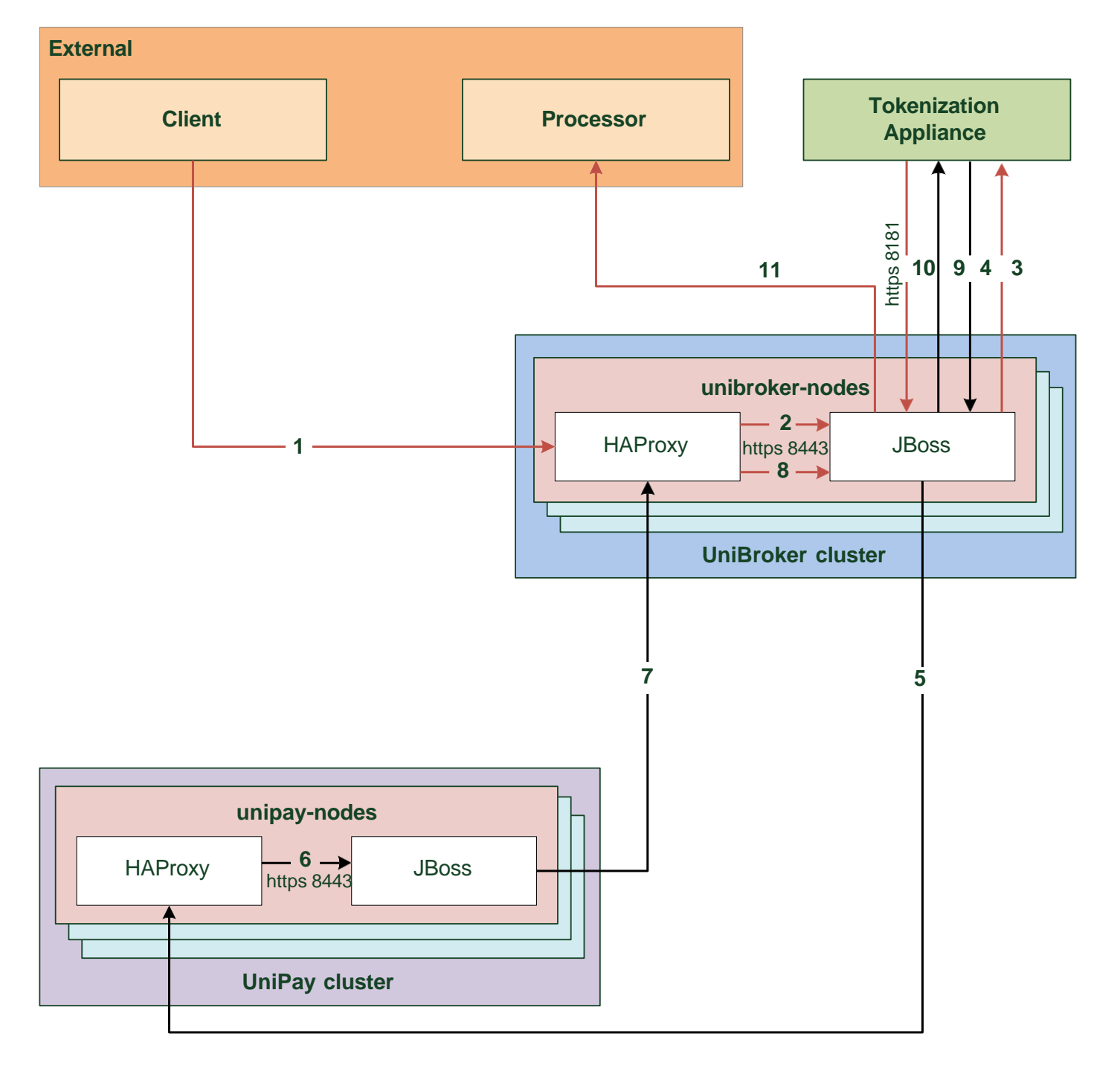

# **SFTP**

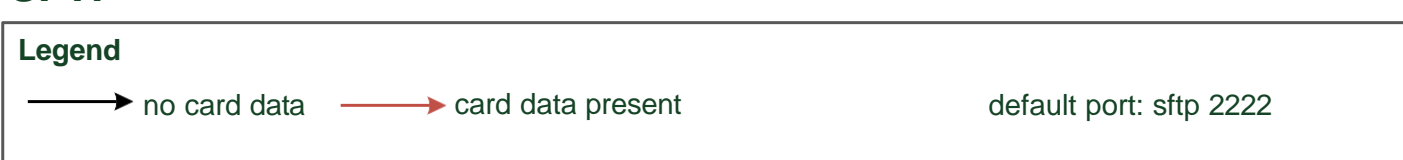

R

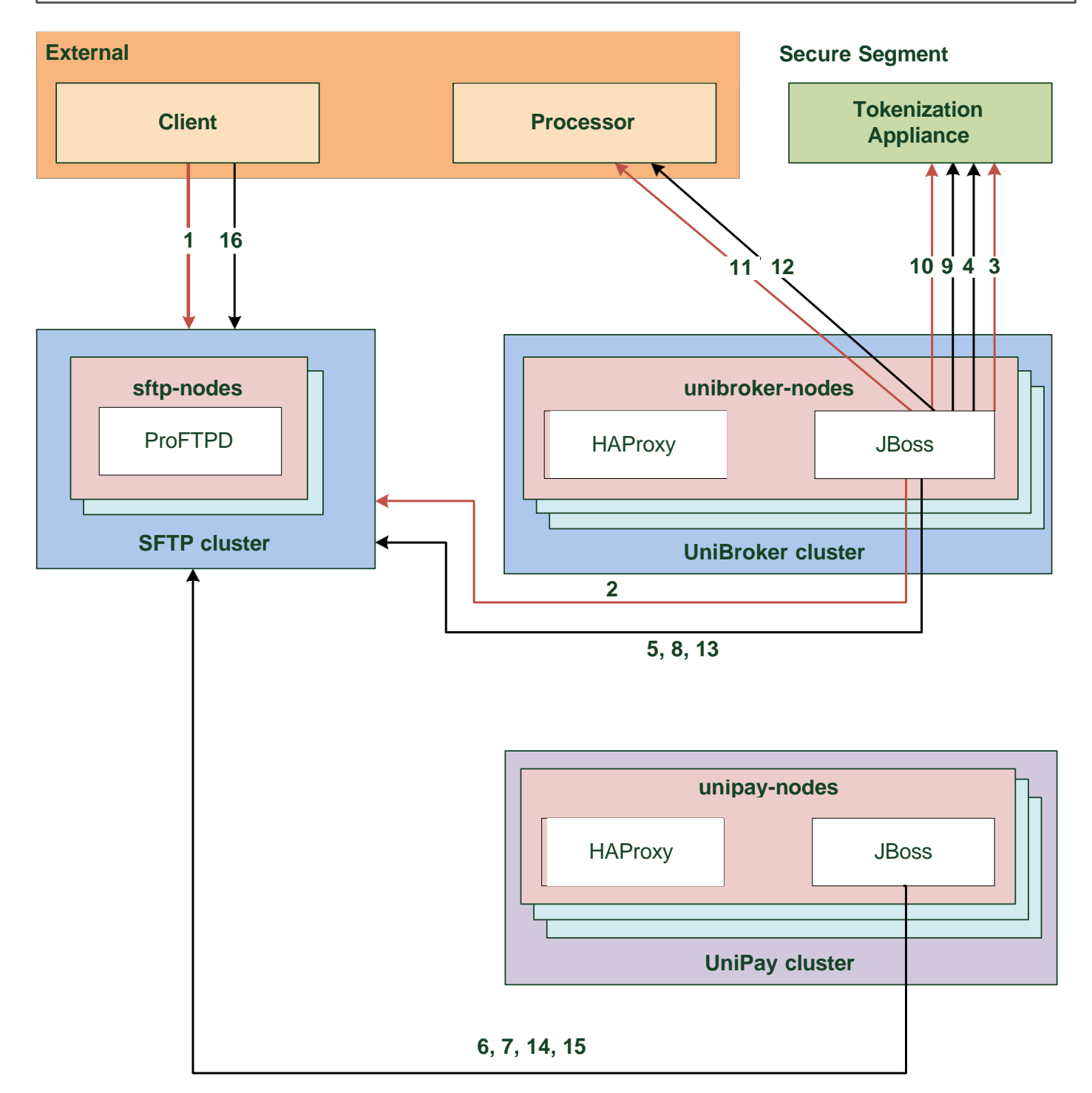

# **Email service**

## **Legend**

Email services: smtp/smtps 465 (25 and 587 ports may be used)

 $\mathcal{Z}$ 

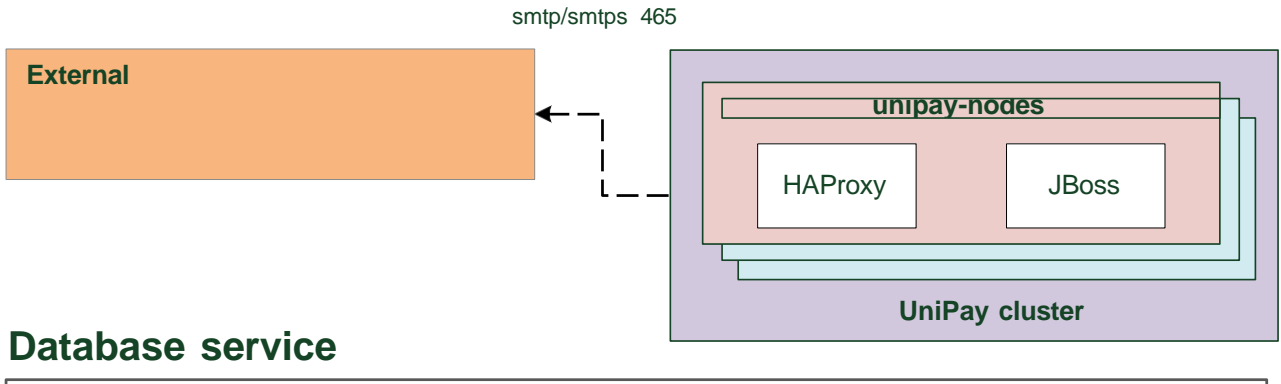

R

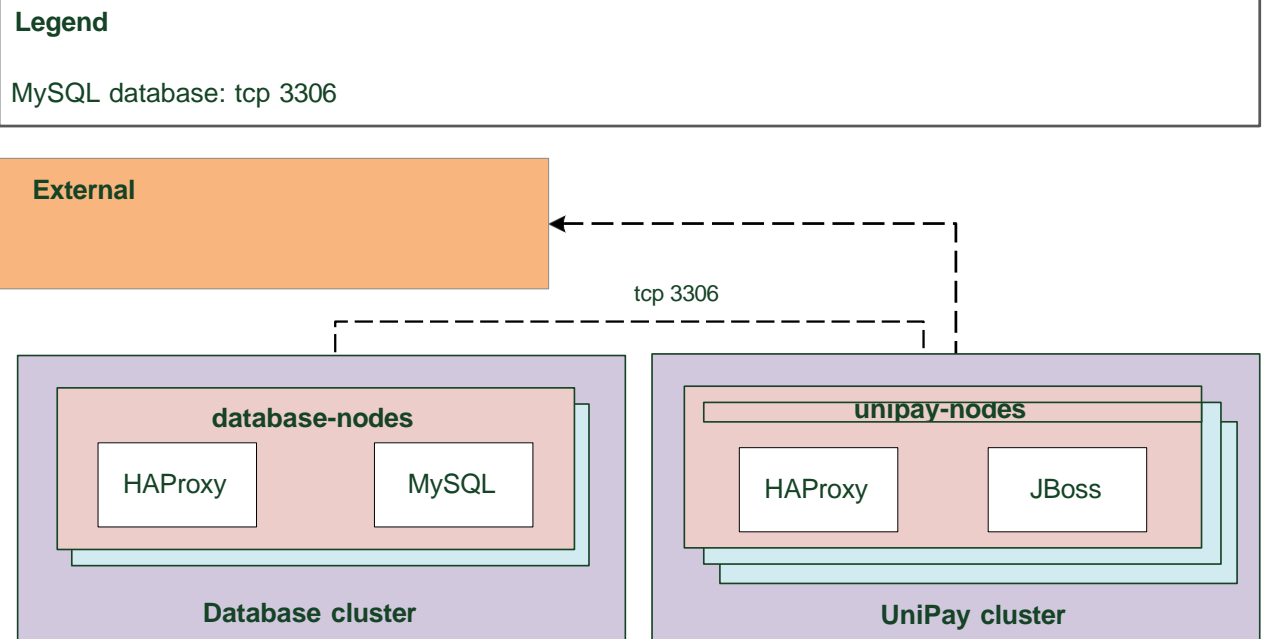

# **Terminal service**

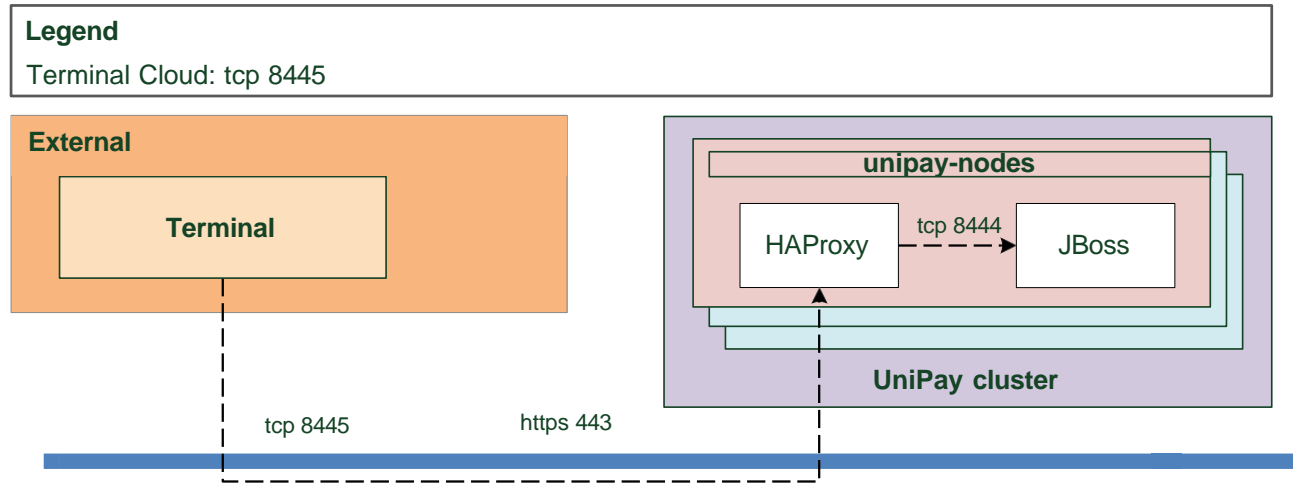

Copyright © United Thinkers LLC - 05/15/2020 3

# **Admin Node**

Logging: tcp 6379 ElasticSearch: https 443 (Internal: http 9200)

**Legend Legend Legend Jenkins deployment board: https 443** (Internal: http 8080) Kibana: https 443 (Internal: tcp 5601) Logstash: https 443 (Internal: tcp 6379

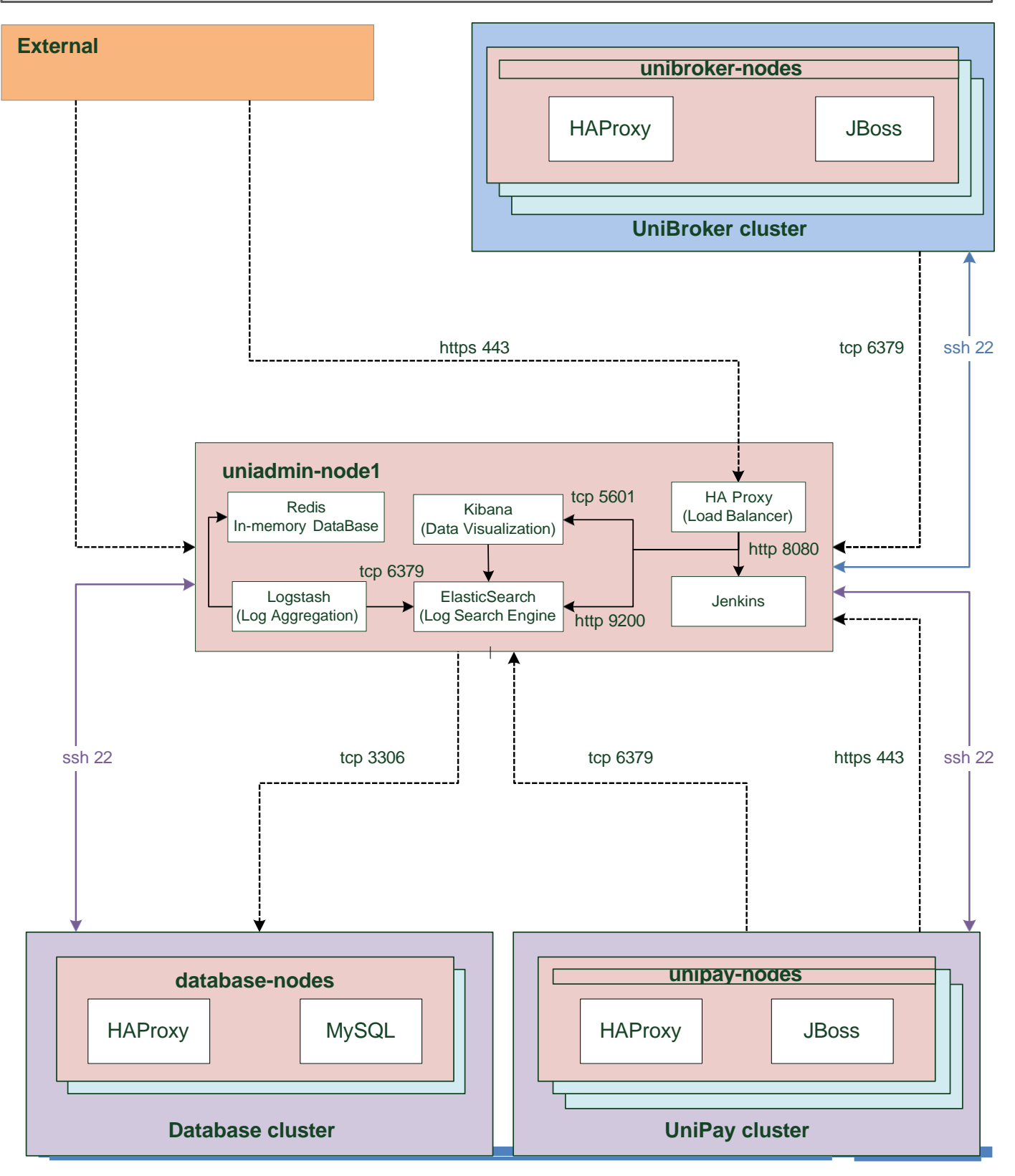

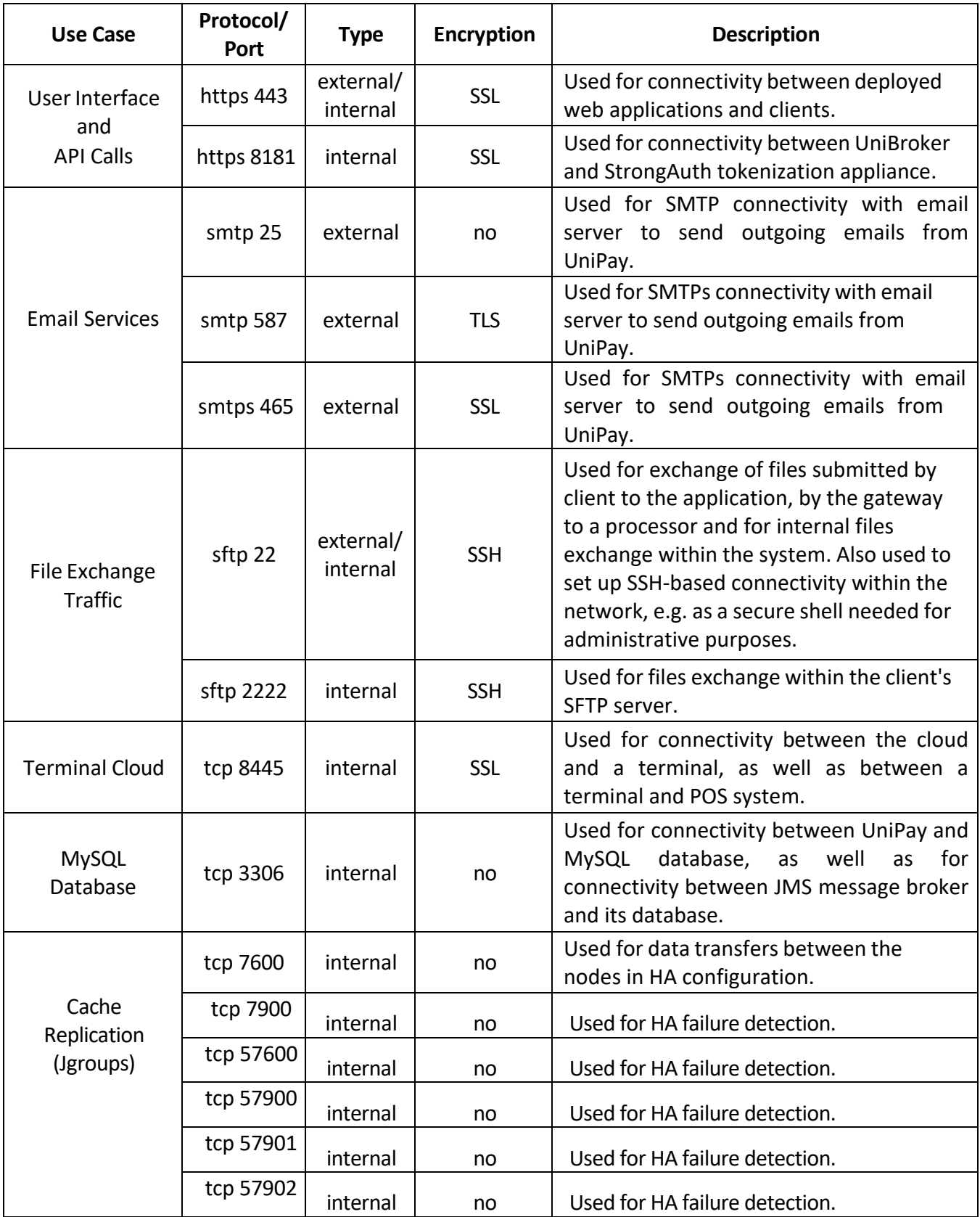

 $\mathscr{B}$ 

September 19

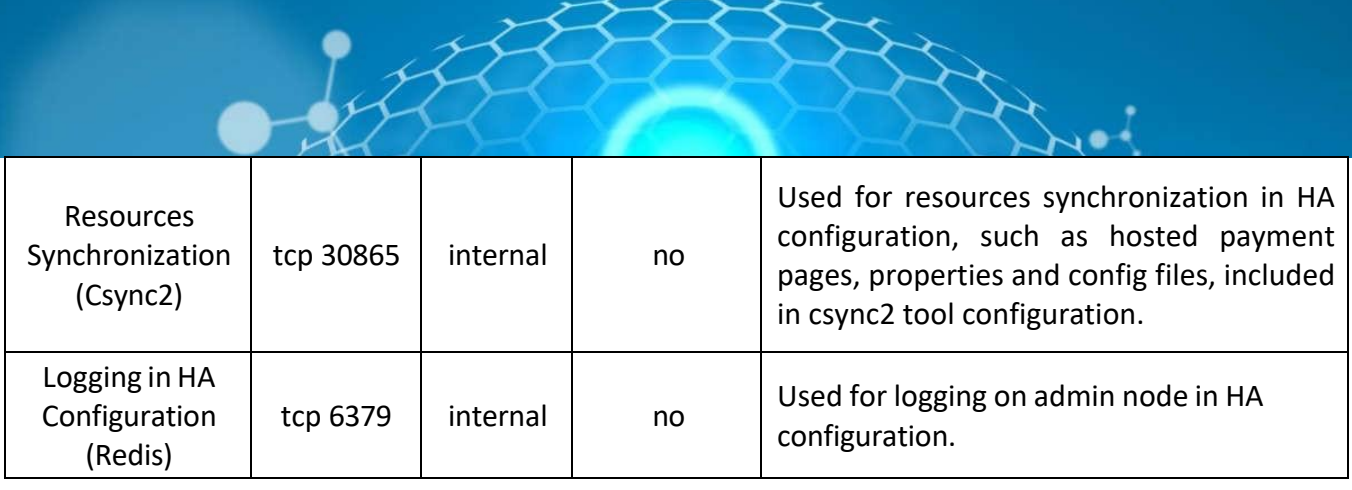

 $\frac{1}{2}$